#### ACADEMIE DE NANTES SESSION DE JUIN 1999

#### Schéma fonctionnel

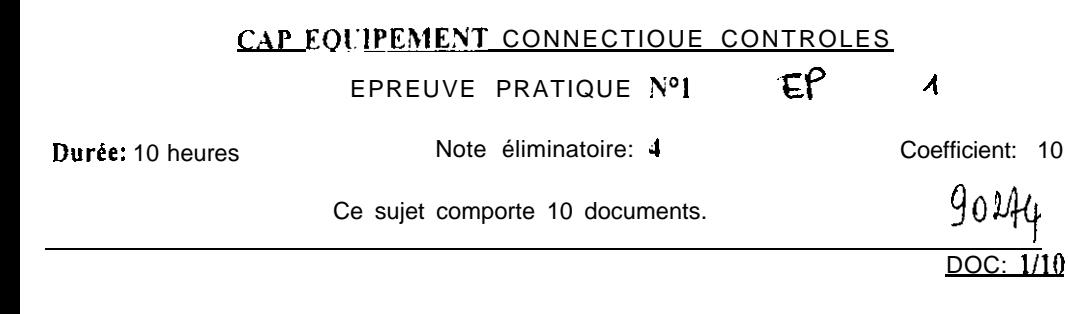

#### **CBJET TECHNIQUE**

Généraleur d'impulsions

Le candidat dispose de 10 heures pour réaliser le travail demandé, selon *I'organisation* suivante:

> Equipement - connectique 8 heures Contrôle - mesure 2 heures

Pour la partie contrôle, le candidat répondra sur les feuilles réponses Doc 9, 10/10

Ces feuillets seront agrafés à l'intérieur d'une copie anonynable.

Le numéro du candidat sera noté sur la plaque avant de la maquette, avec un feutre indélébile, directement sur l'aluminium.

#### CAHIER DE CHARGES

Le travail demandé consiste à réaliser un générateur d'impulsions

**Ce montage se compose de ?** modules:

. cane principale qui a pour fonction de générer des impulsions. . carte aflichage et réglage d'impulsions. sa fonction est le réglage des créneaux d'impulsions et l'affichage du nombre d'impulsions.

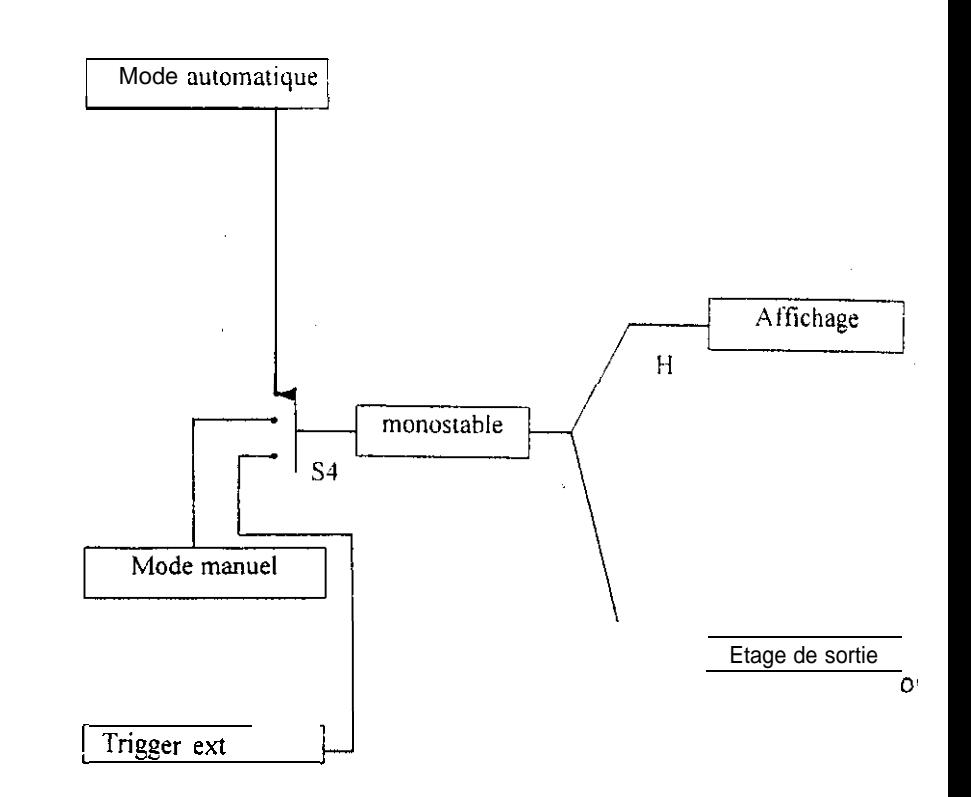

SESSION DE JUIN 1999

CAP EQUIPEMENT CONNECTIQUE CONTROLES

# $\overline{DOC; 2/10}$

 $90144$ 

# Nomenclature de la carte principale

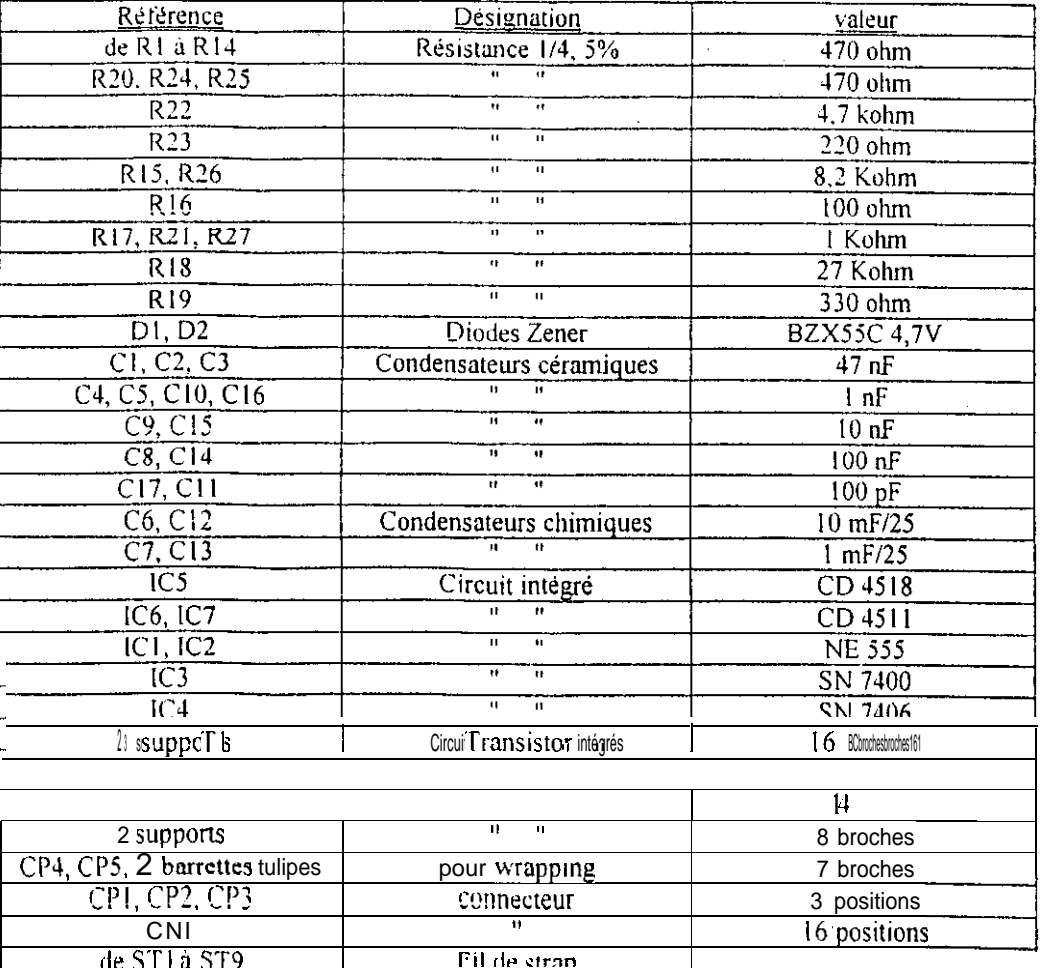

### Nomenclature de la carte affichage et réglage d'impulsions

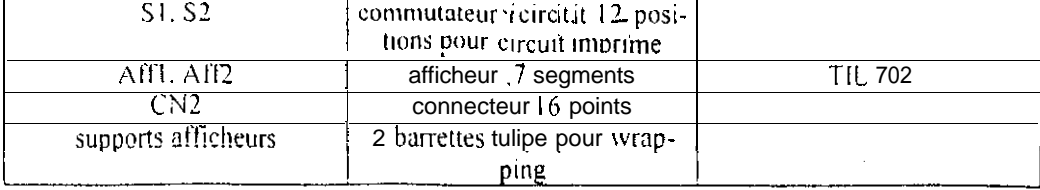

#### Liste du matériel (petite mécanique et câblage filaire)

#### Tôlerie: - 2 tôles ENAW - 2017 "AU4G" 215 Y 120 Y 2 - 4 profilés SEEM C0974P longueur 180 mm

#### Pièces mécaniques:

-Assemblage des facades: 8 vis CS. M4 - 8 8 rondelles a dents - fixation carte principale: 4 vis CS. M4 - 16 4 écrous H. M4 4 entretoises plastiques  $\emptyset$  4 mm longueur 10 mm

#### Matériel de câbluge

Facade avant: P 1, P2 potentiomètres linéaires [00K] P3 potentiomètre linéaire 470 ohm. S3 inverseur S4 commutateur 1 circuit 12 positions carte affichage et réglage d'impulsions

#### Facade arriere

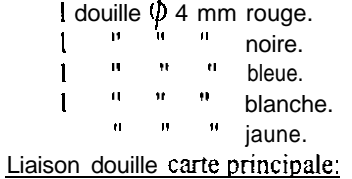

fil rouge 0.22 mm<sup>2</sup> pour la douille rouge fil noir 0.22 mm<sup>2</sup> pour la douille noire fil blanc  $0.22$  mm<sup>2</sup> pour la douille blanche  $\overline{\text{fil}}$  bleu  $0.22 \text{mm}^2$  pour la douille bleue fil jaune 0.22 mm' pour la douille jaune fil noir et vert pour le câblage de l'inverseur S3 fil jaune pour le câblage du commutateur S4 Liaison potentiomètres CPI, CP2, CP3, connecteur 3 points; nappe 3

conducteurs.

Liaison carte affichage et réglage d'impulsions et Aff1, Aff2 par fil blanc de wrapping, CN2 par nappe 16 conducteurs Réalisation du toron 25 serre-câbles Bouton pour commutateur et potentiomètre

SESSION DE JUIN IYYY

#### CAP\_EQUIPEMENT CONNECTIOUE CONTROLES

DOC:  $3/10$ 

/

/ ,

/

!

I

!

j

I /

/

#### TRAVAIL DEMANDE

Ière partie: Equipement

#### 1°) vérification de la matière d'oeuvre

\*\* Attention ! le candidat dispose d'une heure maximum pour vérifier l'ensemble de la matière d'oeuvre, passé ce délai, toute réclamation de composants sera sanctionnée.

#### 2") Réalisation des cartes electroniques

A l'aide des documents Doc  $24.4$  bis,  $5/10$ 

Réaliser la carte électronique selon la procédure suivante implanter et souder:

- <sup>I</sup> \_ les straps
- 2- les résistances
- 3- les diodes
- 4-les cosses poignard
- 5. les cosses pour wrapping. CP4, CP5

\*\* Attention pour les barrettes tulipe à implanter sur la **carte** affichage et réglage, on vous demande de les implanter et souder  $a_4$  mm de la surface du circuit imprimé.

6- les condensateurs

- 7. les condensateurs chimiques
- 8- les supports circuits intégrés
- 9- le transistor
- 10. les connecteurs
- l <sup>I</sup> les deux commutateurs SI et S2 sur la carte affichage et réglage.

#### 2ème partie: Tôlerie equipement

1") Réaliser l'usinage des deux tôles fournies, conformément âw **plans** des documents Dot 6110

#### 2") Montage et équipement

Installer tous les composants mécaniques sur les faces arrière et avant selon les plans Doc 7/10.

\*\* Attention avant d'installer S4, il faut installer la rondelle de réglage de butée sur la *position 3.* 

Installer la carte affichage et réglage d'impulsions (Doc.)

\*\* Attention avant l'installation de cette carte. il faut installer la rondelle de réglage de butée des deus commutateurs sur la position 6

#### Installer la carte principale sur les deux profilés

\*\* Attention il faut réaliser le câblage de facon à respecter In structure du toron voir Voc 8/10

3ème partie: Connectique

1°) câblage filaire

Réaliser les différentes connexions conformément au tableau

suivant:

Liaison douille cane principale

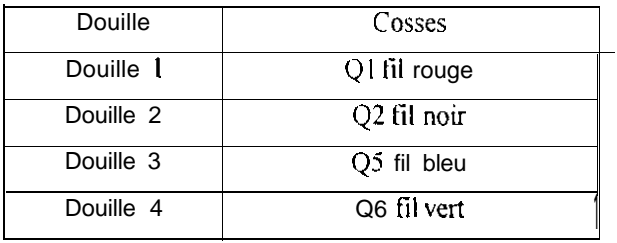

#### câblage inverseur

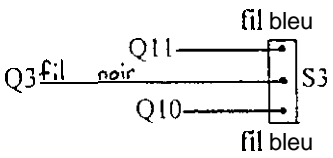

#### Câblage du commutateur rotatif

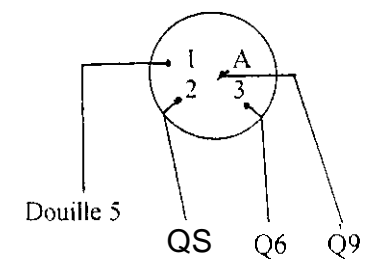

#### 2") Câblage nappe 3 conducteurs.

Liaison carte principale et potentiomètres

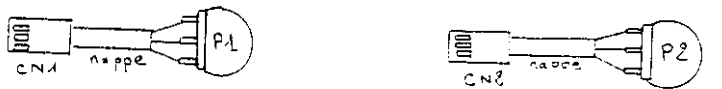

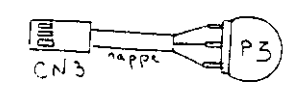

# $\mathbf{r}$

### CAP EQUIPEMENT CONNECTIQUE CONTROLES

DOC:  $\overline{4/10}$ 

 $9044$ 

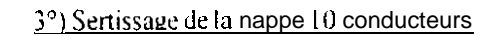

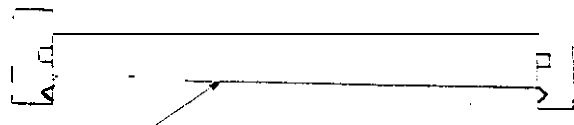

conducteur rouge

4") Connexion par enroulement

Conformément au tableau suivant, réaliser les connexions par enroulement "wrapping", voir Doc 3/10

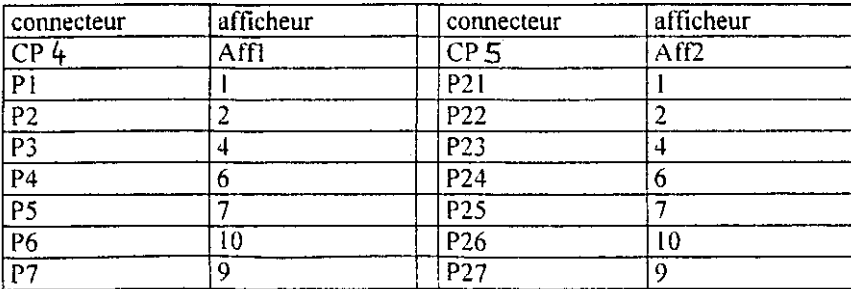

Schéma de position des points de connexion

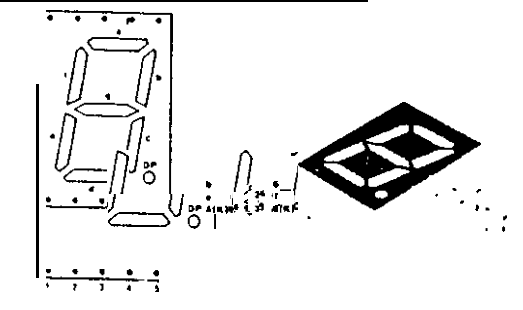

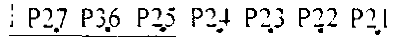

 $CP5$ 

 $P7 P6 P5 PJ P3 P2 P1$  $CP4$ 

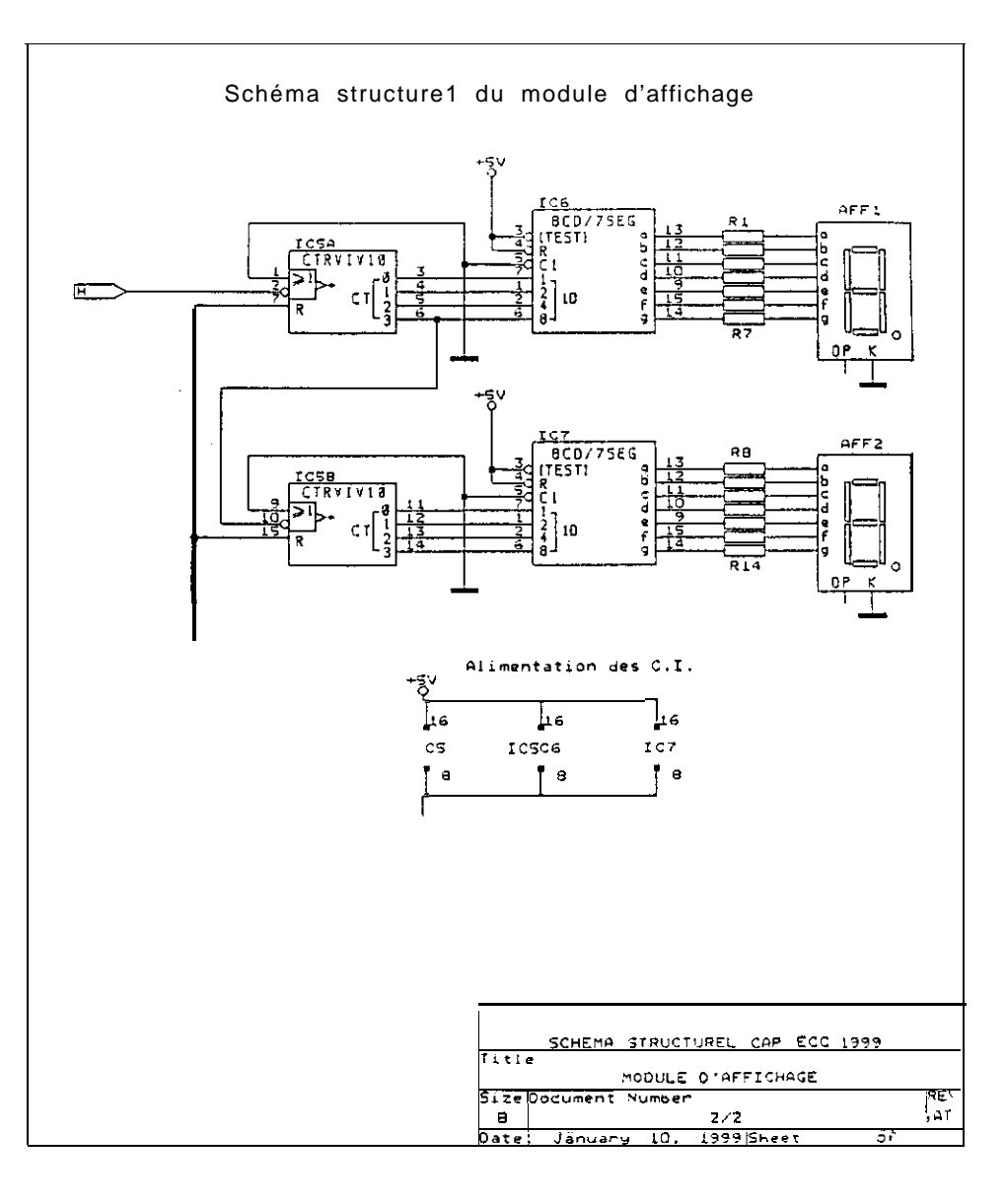

# CAP EQUIPEMENT CONNECTIOUE CONTROLES

### EPREUVE PRATIQUE Nº1

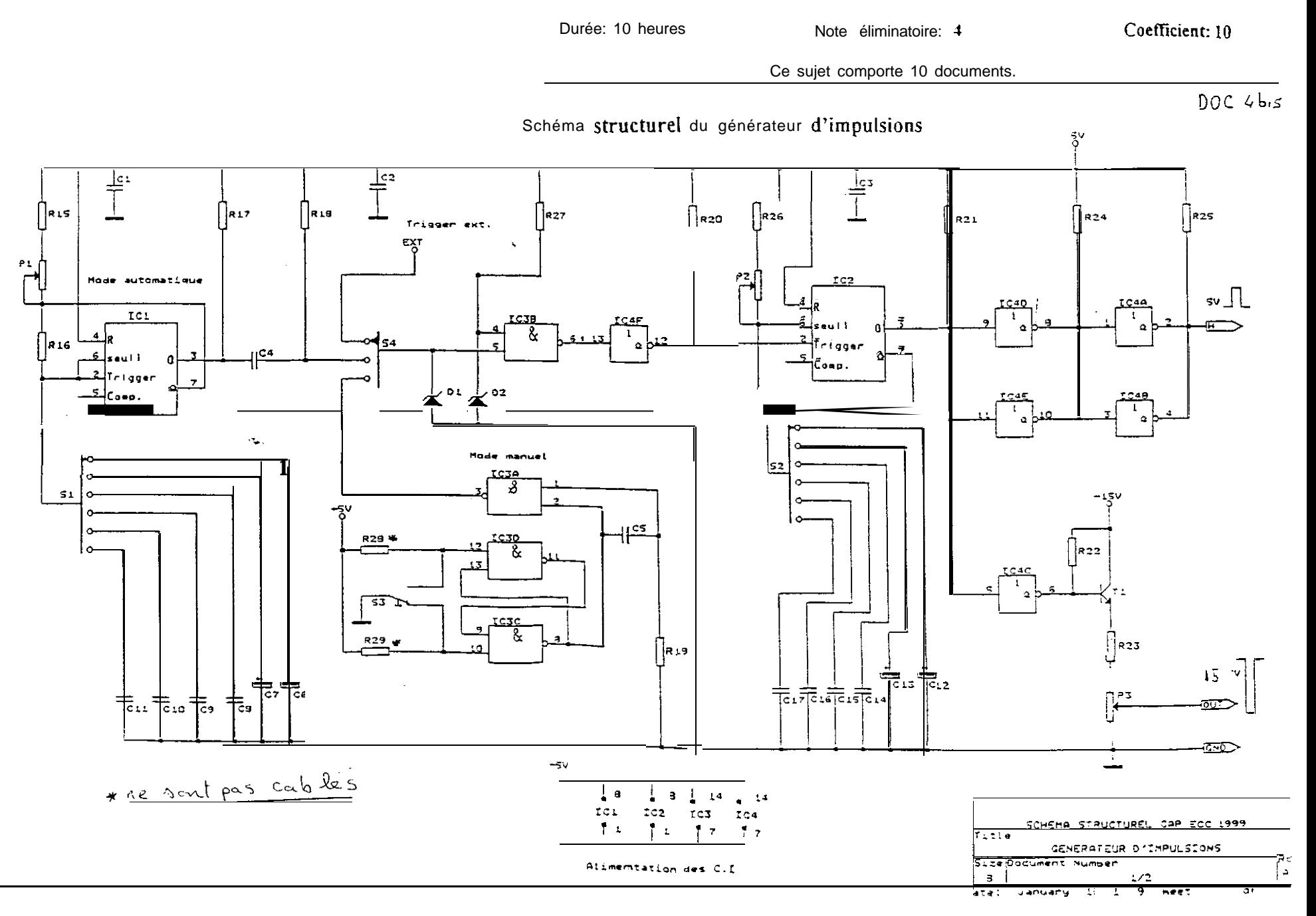

govty

SESSION DE JUIN 1999

 $90W +$ 

# CAP EQUIPEMENT CONNECTIQUE CONTROLES

 $DOC: 5/10$ 

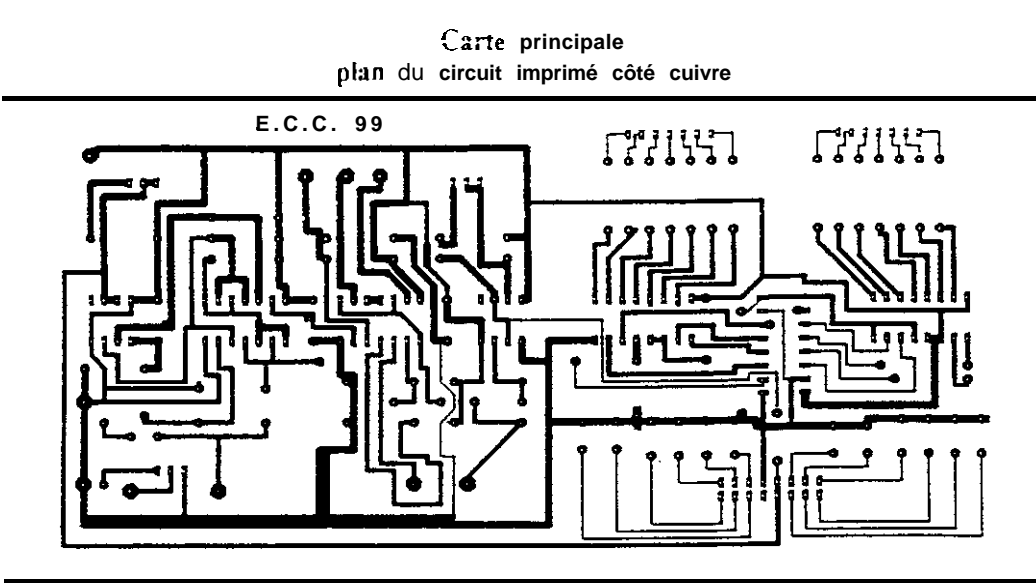

Plan du circuit imprime cote composants

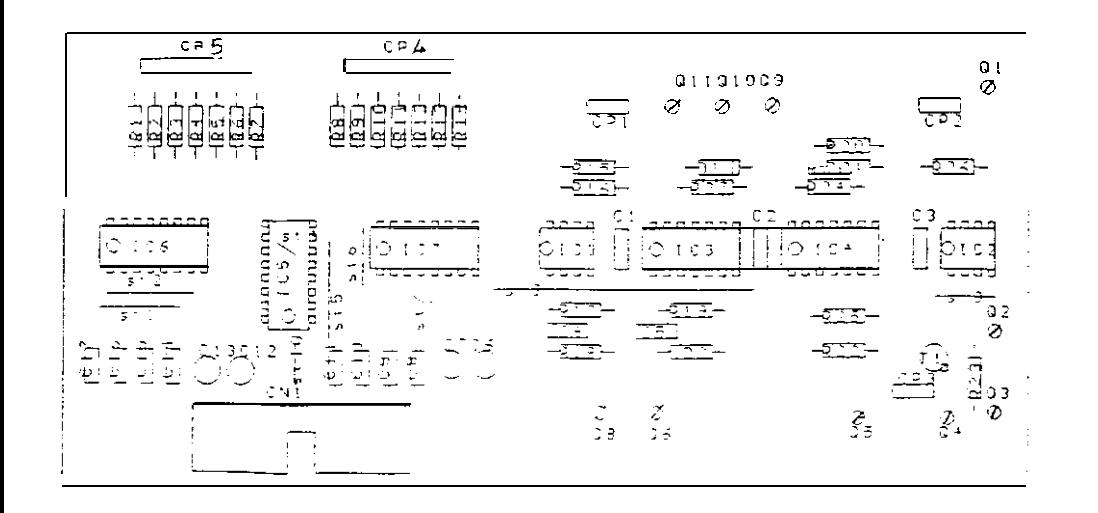

### Carte affichage et réglage

plan du circuit imprimé côté cuivre

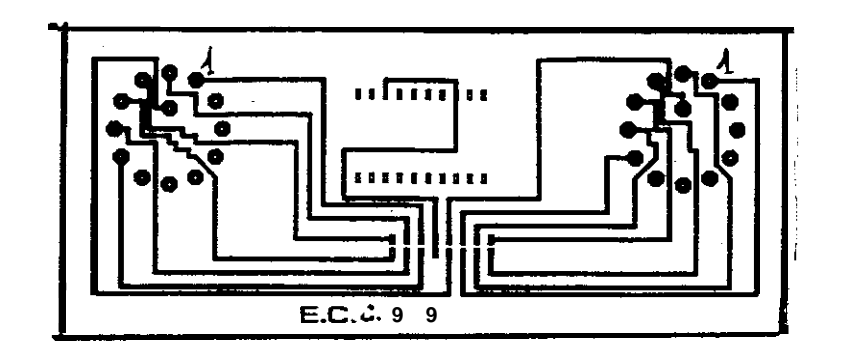

#### Plan du circuit imprimé côté composants

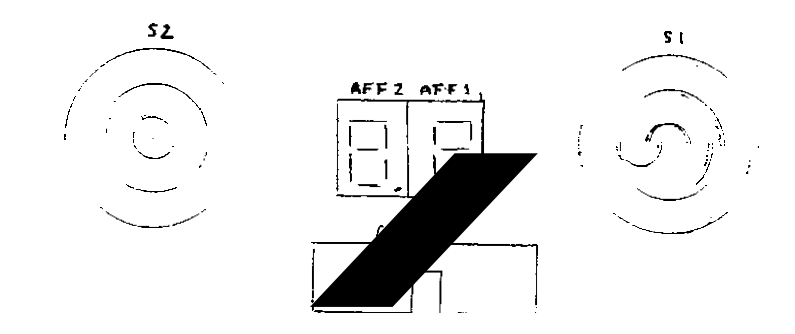

SESSION DE JUIN 1999

# Plan d'usinage de la face arrière

#### $90V_H$ CAP EQUIPEMENT CONNECTIQUE CONTROLES

 $\overline{DOE:6/10}$ 

Plan d'usinage de la face avant

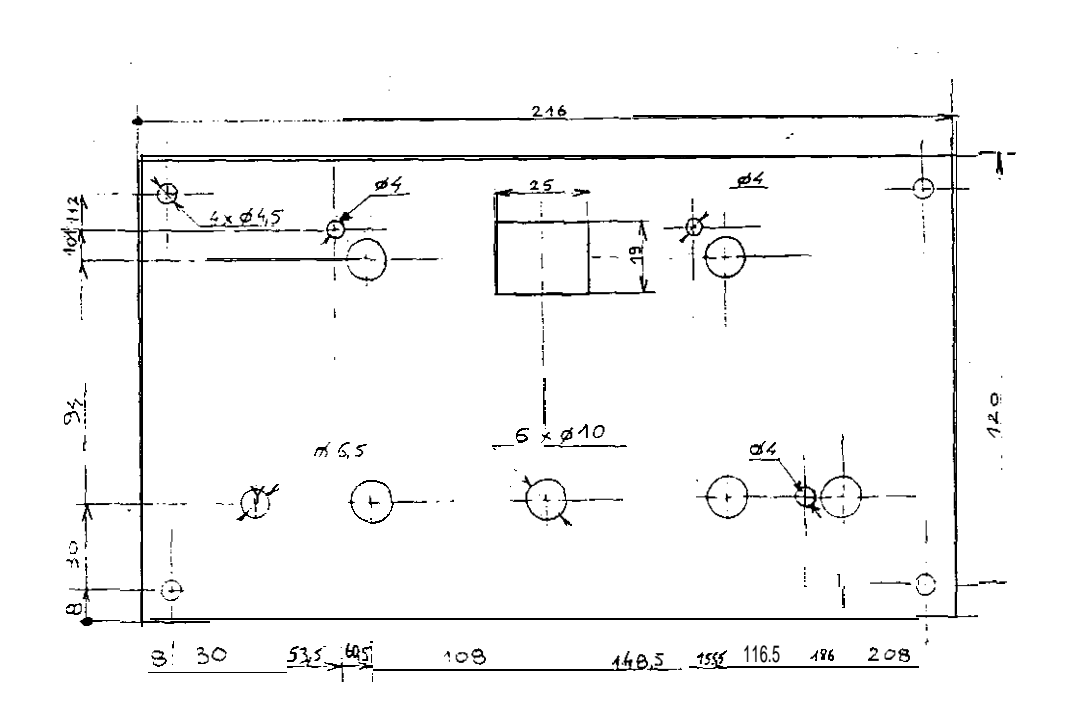

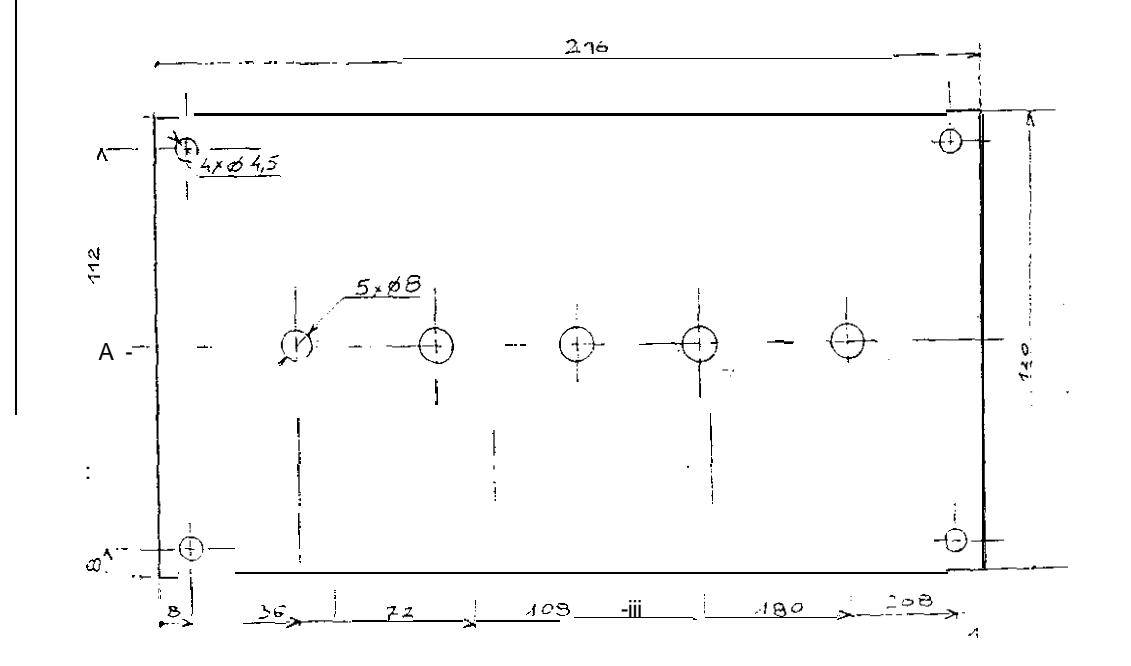

#### $9044$ CAP EQUIPEMENT CONNECTIOUE CONTROLES

DOC: 7/10

SESSION DE JUIN 1999

Pian d'assemblage : face avant

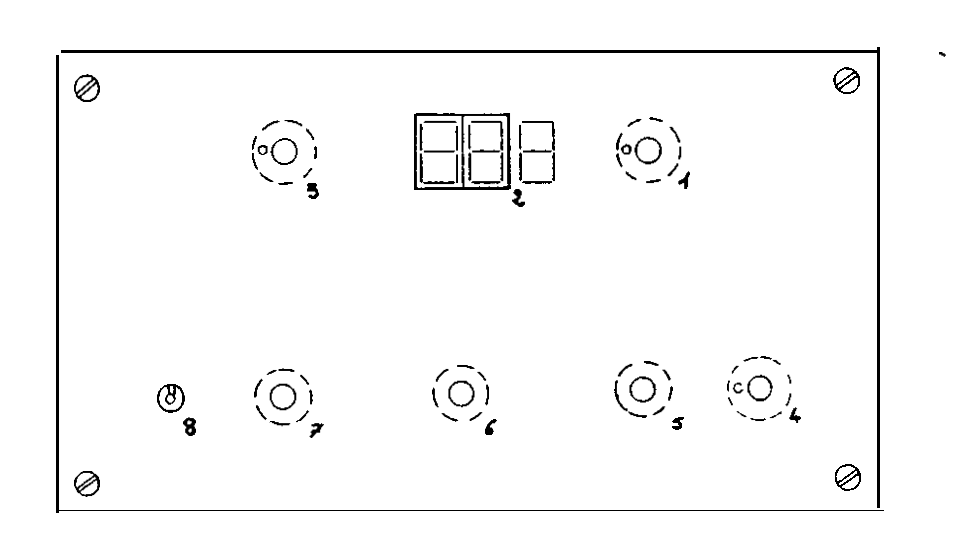

 $\omega_{\rm{max}}$ 

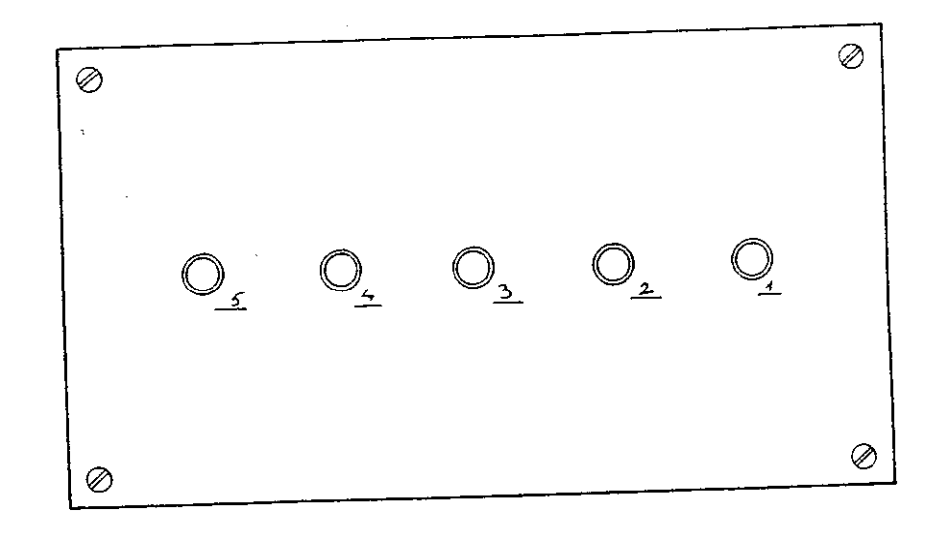

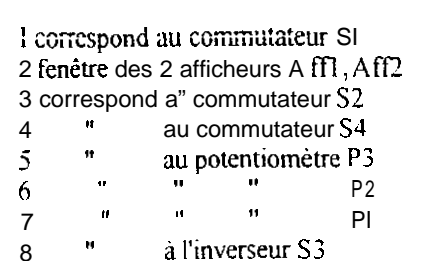

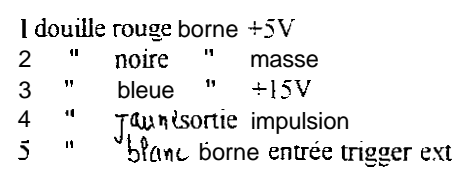

# Plan de stucture du toron

 $\mathbb{C}^{\mathbb{Z}}$ 

 $\circ$ 

 $\circ$ 

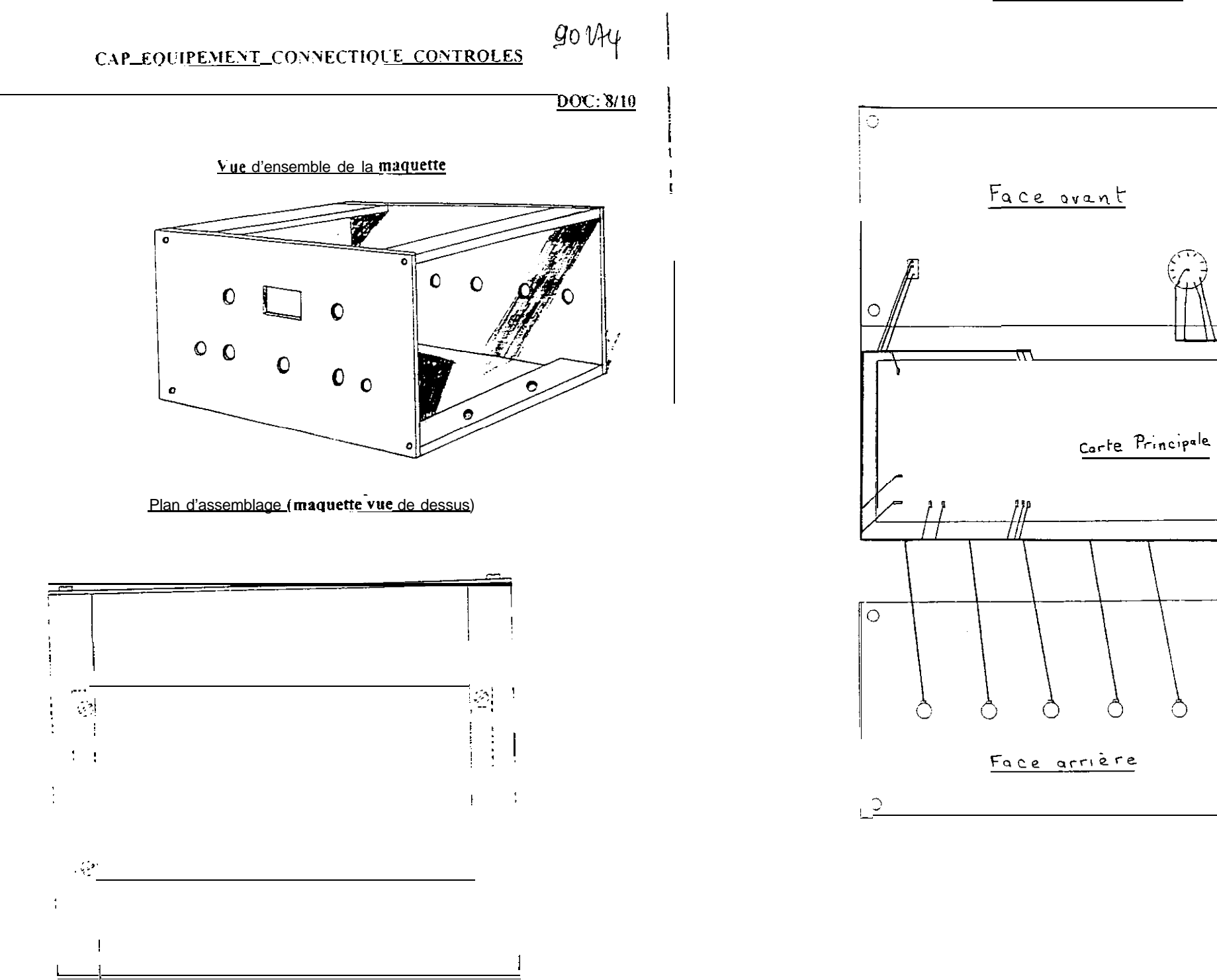

# CAP\_EQUIPEMENT\_CONNECTIQUE\_CONTROLES

Note éliminatoire: 4

# EPREUVE PRATIQUE Nº1

Durée: 10 heures

Ce sujet comporte 10 documents.

 $DC: 9/10$ 

 $9004$ 

Coefficient: 10

#### DOCUMENTS\_REPONSES Réglage Contrôle Mesure

#### I-Contrôle statique

1°) Avant l'installation des circuits intégrés sur la carte principale, vérifier s'il n'y a pas de court circuit entre les bornes +5V et la masse de la maquette, à l'aide du contrôleur universel. Calibre 20 kohm.

Indiquer la valeur obtenue dans la case suivante:

 $R =$ 

2") installer tous les circuits intégrés

- Régler l'alimentation stabilisée à 5V.

- Brancher l'alimentation sur la maquette "borne rouge +5V, borne noire la masse"

- Mesurer la tension entre les bornes rouge et noire de la maquette.

- Indiquer la valeur obtenue dans la case suivante:

 $V =$ 

3º) Contrôle de l'alimentation des circuits intégrés, à l'aide d'un voltmètre, par rapport à la masse de la maquette. Relever les potentiels des broches.

Remplir le tableau suivant:

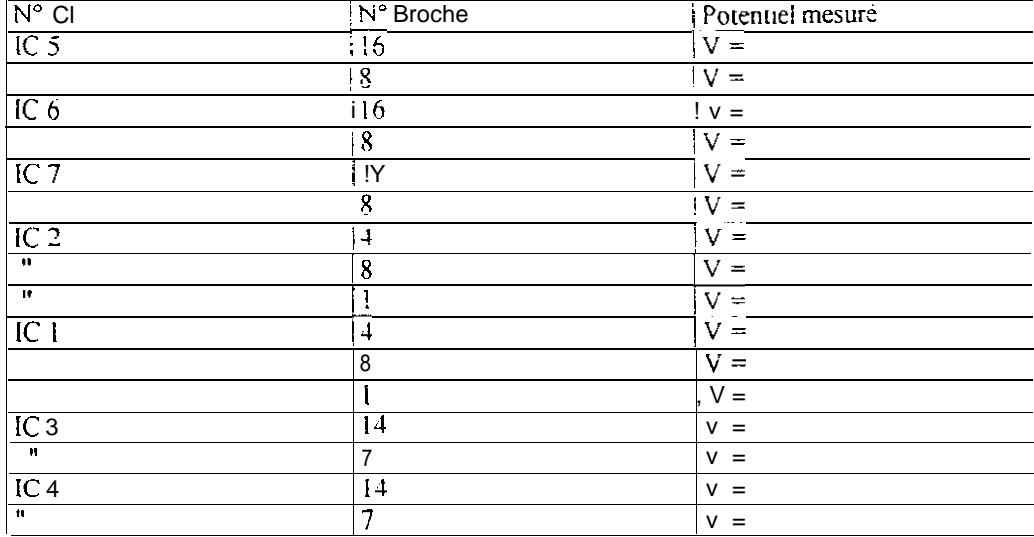

# 2 - Contrôle dvnamique

l°) A l'aide de l'oscilloscope. régler le générateur de fréquences sur un signal carré alternatif de fréquence et de tension crête à crête.

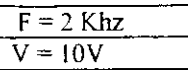

Tracer le signal obtenu

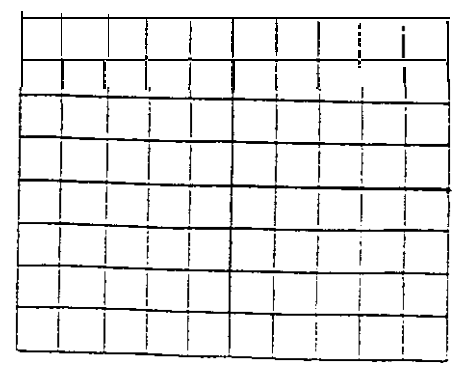

Indiquer le réglage de l'oscilloscope:

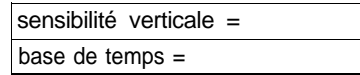

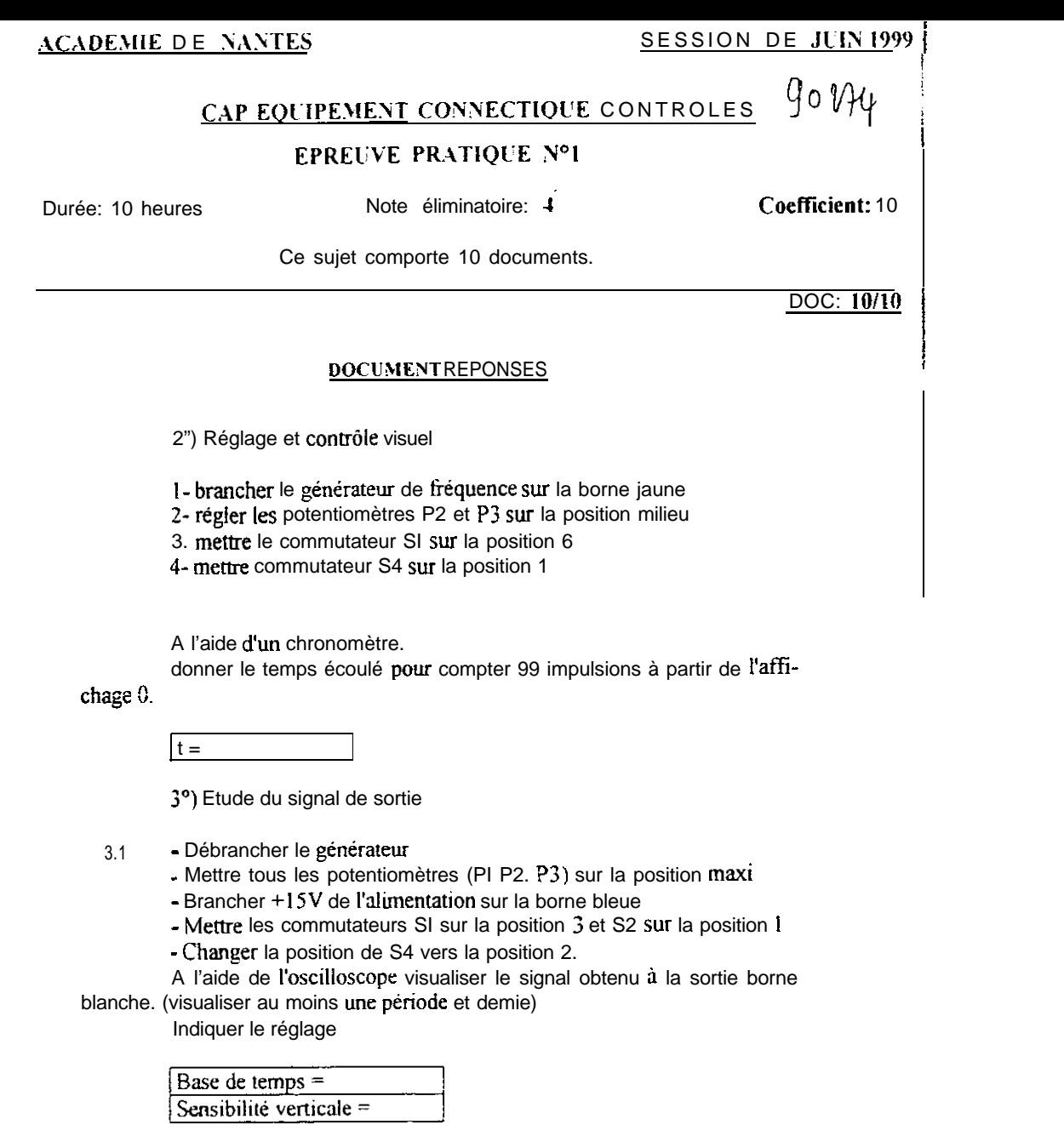

~Tracer le signal obtenu:

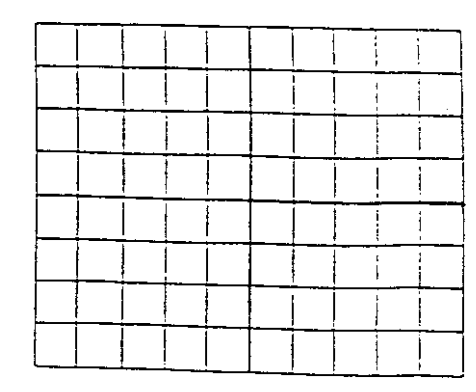

3.2 Garder le réglage précédent. A l'aide de l'oscilloscope, mesurer les valeurs maxi de la tension du signal de sortie pour les deux  $_{\rm{valeurs}}$  de p $_{\rm{3}}$ 

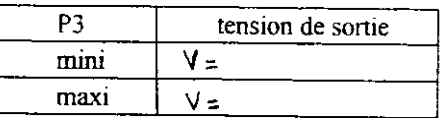